## start\_date\_do180v3.4\_10yrs y: Count observationStartMJD

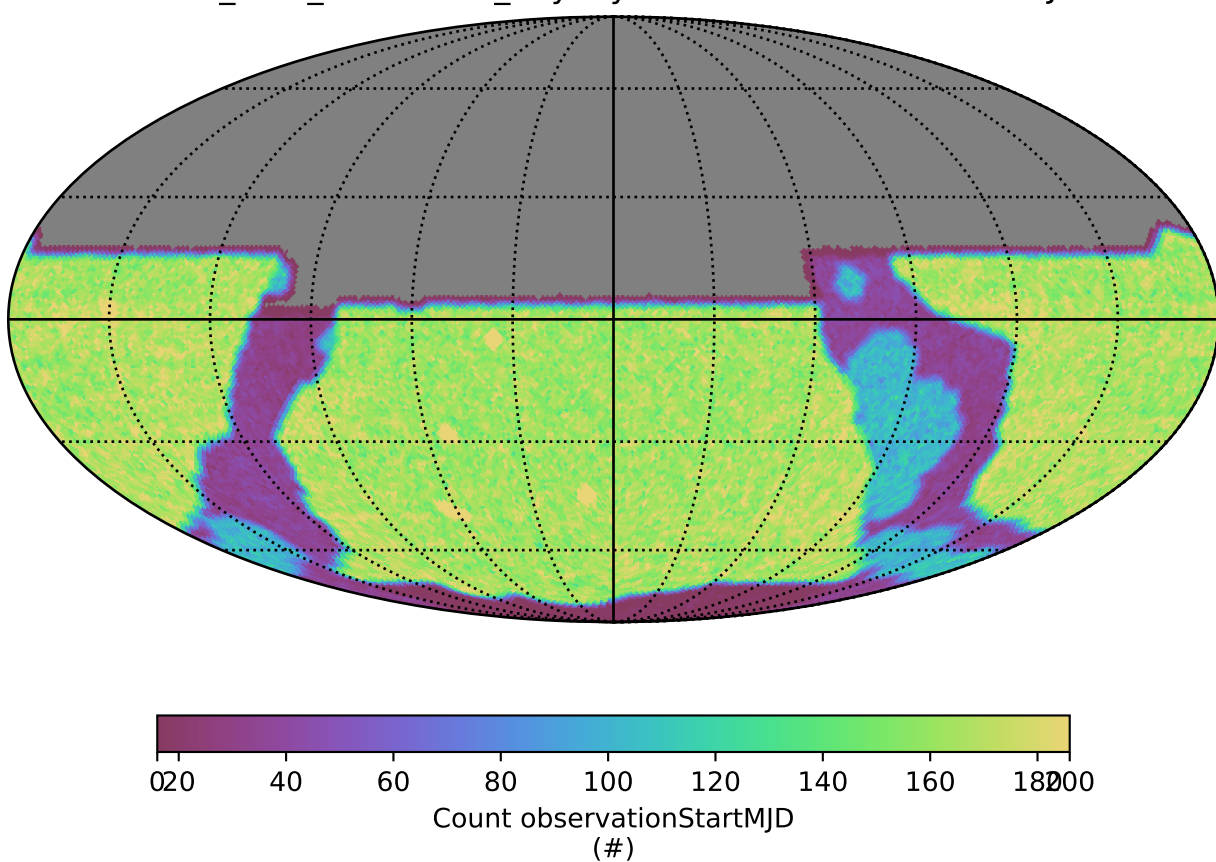